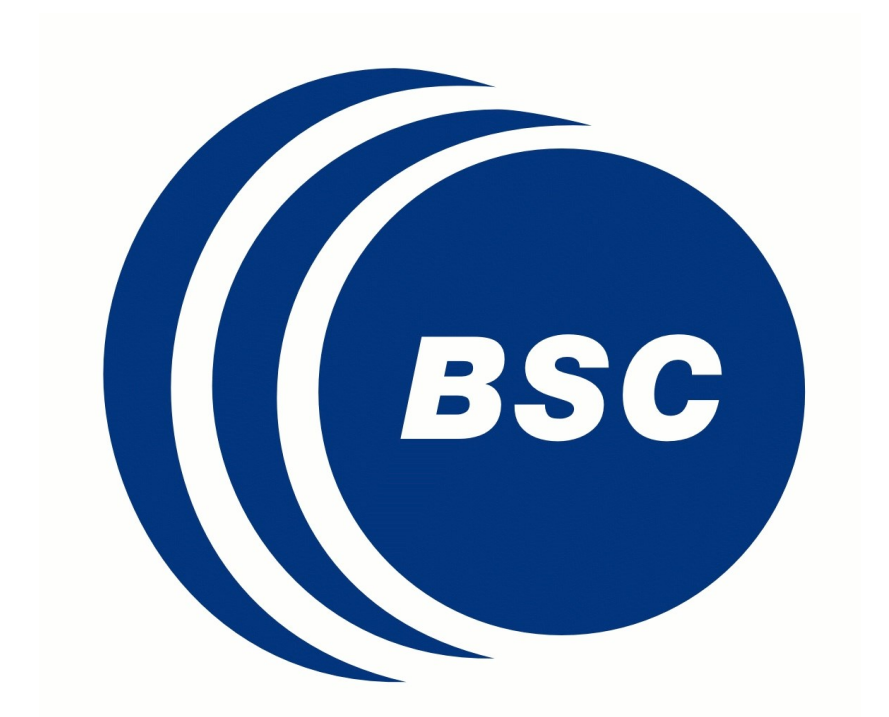

## s2dverification: an R package for climate forecast verification

Nicolau Manubens<sup>1</sup>, Virginie Guemas<sup>1, 2</sup>, Alasdair Hunter<sup>1</sup> , Louis-Philippe Caron 1 , Niti Mishra 1 (1) Earth Sciences Department, Barcelona Supercomputing Center, Spain (2) Centre National de Recherches Météorologiques, France

- Fully handle and propagate **metadata** and tracking (**provenance**) data from the original data source to the final products.
- Use **multi-core** capabilities in all computing-intensive functionality.
- **Enhanced** time-series **plotting engine** + plotting maps on additional projections.
- The **data retrieval** module is **constantly evolving** to handle additional file formats.

## Introduction

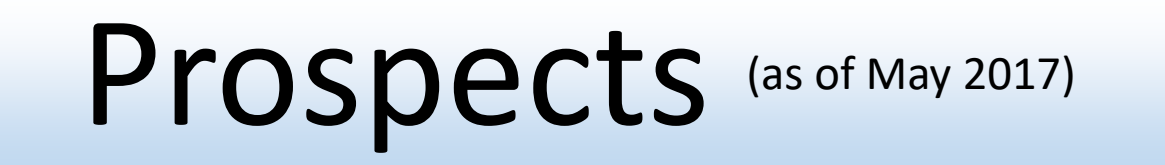

data <- **Load**('tas',  $exp = list('glosea5', 'ecmwf s4',$ 'metfr s4', 'ncep'), obs = list('eraint'), sdates = paste0(1992:2012, '1101'),  $l$ onmin =  $-20$ ,  $l$ onmax = 70,

s2dverification v2.8.1 is an open-source R package for the quality assessment of seasonal to decadal climate forecasts using state-of-the-art verification scores. It can also be used for forecast verification in other fields or on different timescales. The package provides tools for each step of the verification process: data retrieval, processing, calculation of verification measures and visualisation of the results. It becomes straightforward to analyse and assess the quality of multi-model ensemble forecasts. CRAN

library(**s2dverification**)

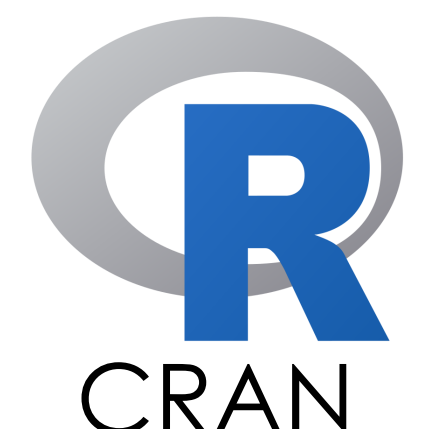

Functionality EUROSIP example

 $l$ atmin = 25,  $l$ atmax = 75, output = 'lonlat', grid = 'r256x128')

The following diagram shows the s2dverification modules (maroon boxes) and their interactions, as well as the features each module provides. The shaded regions on the top and bottom contain, respectively, examples of data sources and examples of plot outputs.

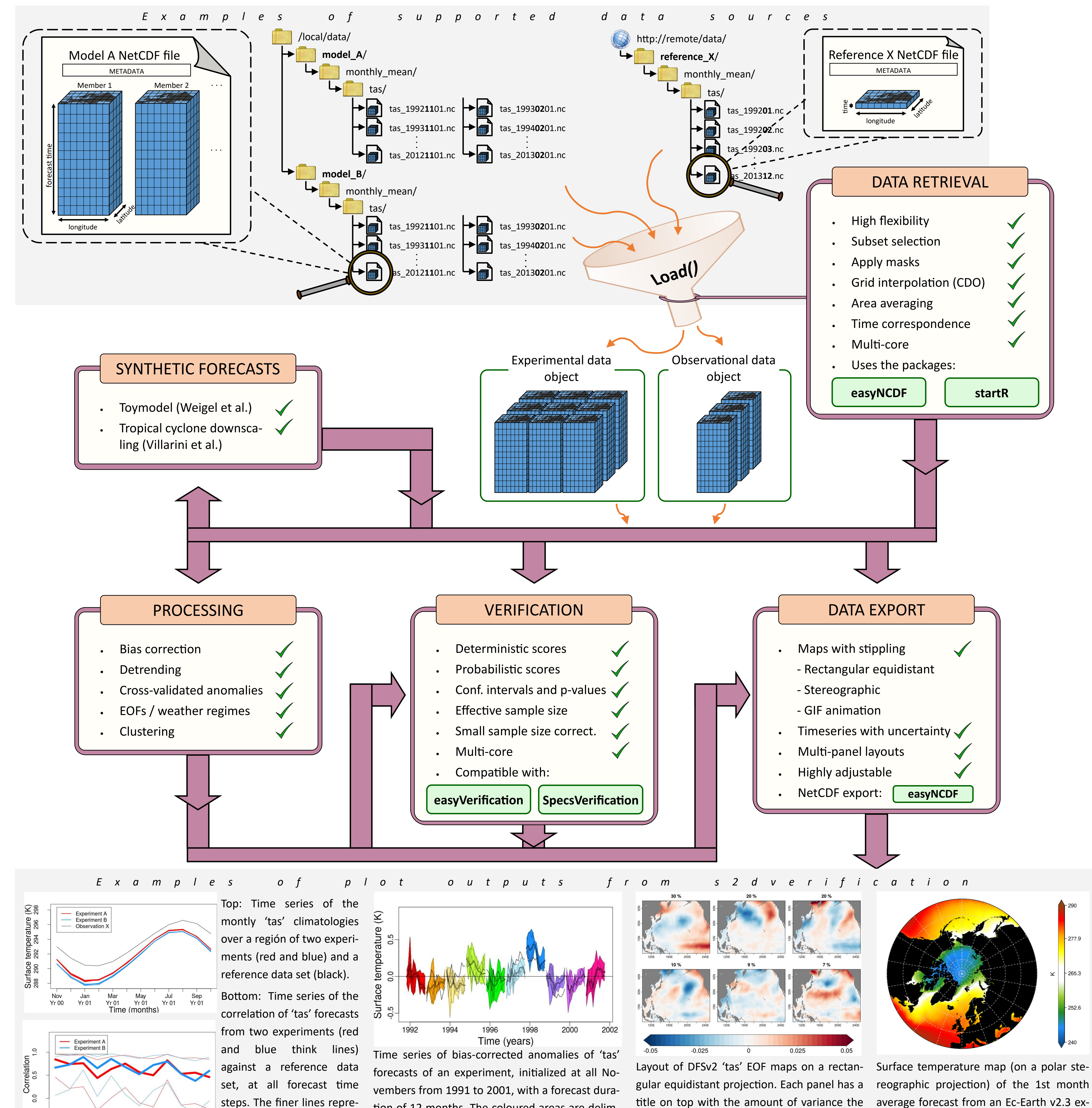

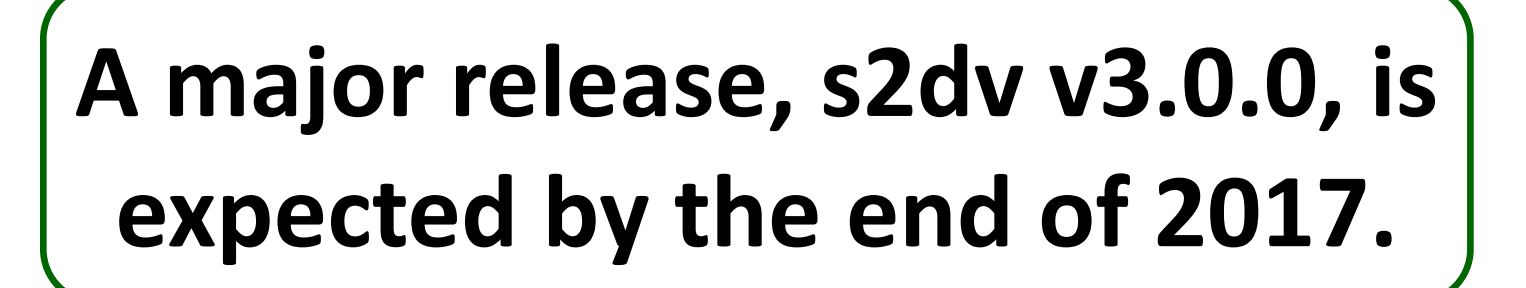

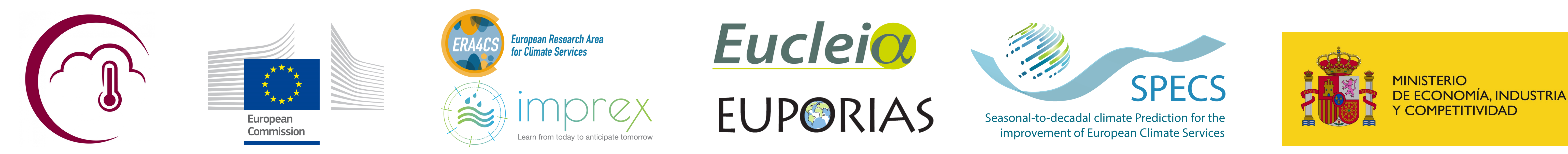

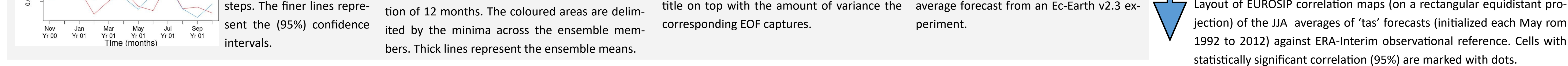

This example shows how the package has been used to compute the correlation of surface temperature JJA forecasts (initialized each May from 1992 to 2012) from the EUROSIP multi-model set against the ERA-Interim reconstruction, over Europe.

. . .

277.9

 $-265.3$ 

252.6

corr <- **Corr**( **Mean1Dim**(ano\_exp, 'member'), **Mean1Dim**(ano\_obs, 'member'))

PlotLayout( **PlotEquiMap**, c('lat', 'lon'), corr, ...)

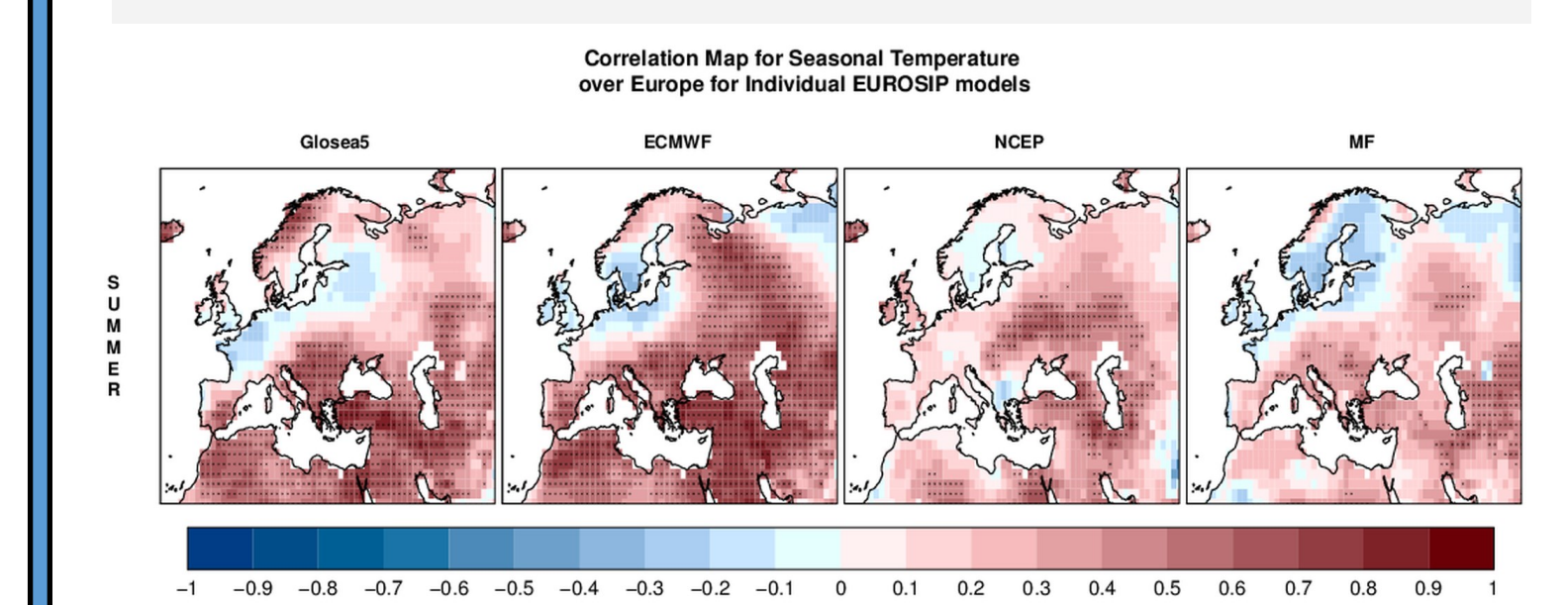

7 Layout of EUROSIP correlation maps (on a rectangular equidistant pro-

ano <- **Ano\_CrossValid**(data\$mod, data\$obs) ano exp <- **Season** (ano\$ano exp, monini =  $5$ , moninf =  $6$ , monsup =  $8$ ) ano obs <- **Season**(ano\$ano obs, monini =  $5$ , moninf =  $6$ , monsup = 8) Computing bias-corrected anomalies and seasonal means:

After some preliminary configuration to register the location of the input data sets, Load() is used to retrieve temperature data:

Computing and plotting the ensemble-mean correlation: